## SAP ABAP table VV TCACS TGPR AL {Generated Table for View}

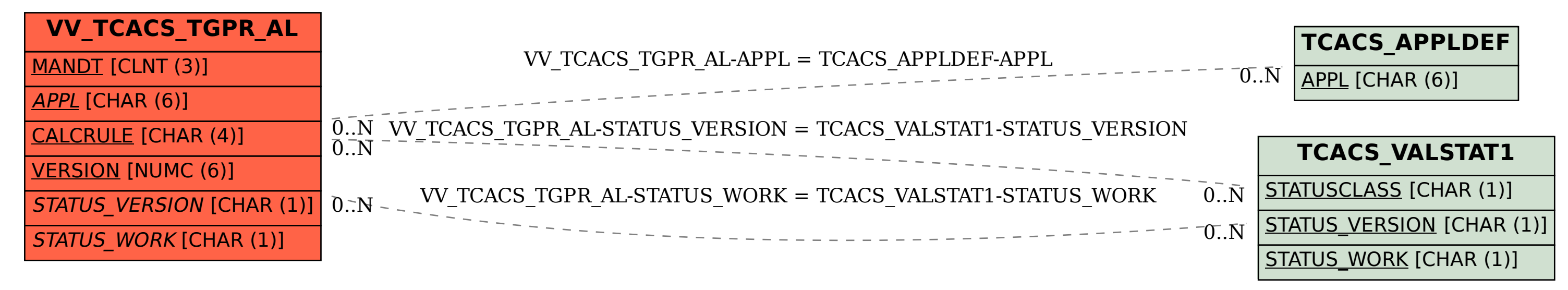